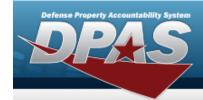

# **Help Reference Guide**

## **Import Queue**

### **Overview**

The Force System Management module Import Queue process provides the ability to view the long-running processes within the Property Accountability (PA) and the Force System Management (FSM) modules.

### **Navigation**

My DPAS > Queue > Import Queue page

#### **Procedures**

### View a Queue

Selecting at any point of this procedure removes all revisions and closes the page.

Selecting retains the information and returns to the previous page. **Bold** numbered steps are required.

1. View the Queue page.

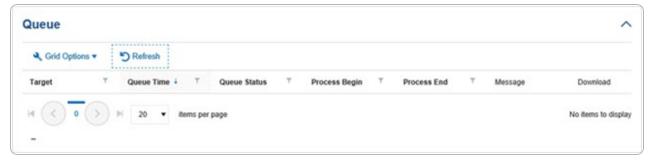

1

2. Click the hyperlink to Download the matching documentation.